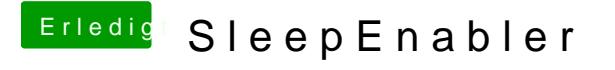

Beitrag von connectit vom 11. Februar 2013, 15:17

Noch was wegen meiner NVIDIA GEFORCE GT540M es wäre super we funktionieren würde ich habe heute ein wenig Gegoogelt un**d Lbi**n Kamfl alds ges Es soll angeblich die Karte Aktivieren kann jemand mal testen ob das funktio